# **Technical University of Denmark**

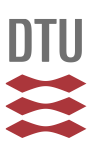

# **rosettR: protocol and software for seedling area and growth analysis**

# **Tomé, Filipa; Jansseune, Karel; Saey, Bernadette; Grundy, Jack; Vandenbroucke, Korneel; Hannah, Matthew A; Redestig, Nils Henning**

Published in: Plant Methods

Link to article, DOI: [10.1186/s13007-017-0163-9](http://dx.doi.org/10.1186/s13007-017-0163-9)

Publication date: 2017

Document Version Publisher's PDF, also known as Version of record

# [Link back to DTU Orbit](http://orbit.dtu.dk/en/publications/rosettr-protocol-and-software-for-seedling-area-and-growth-analysis(5263133d-e89b-4a1d-b4f4-8a2a776004fb).html)

Citation (APA): Tomé, F., Jansseune, K., Saey, B., Grundy, J., Vandenbroucke, K., Hannah, M. A., & Redestig, N. H. (2017). rosettR: protocol and software for seedling area and growth analysis. Plant Methods, 13, [13]. DOI: 10.1186/s13007-017-0163-9

# **DTU Library Technical Information Center of Denmark**

## **General rights**

Copyright and moral rights for the publications made accessible in the public portal are retained by the authors and/or other copyright owners and it is a condition of accessing publications that users recognise and abide by the legal requirements associated with these rights.

• Users may download and print one copy of any publication from the public portal for the purpose of private study or research.

- You may not further distribute the material or use it for any profit-making activity or commercial gain
- You may freely distribute the URL identifying the publication in the public portal

If you believe that this document breaches copyright please contact us providing details, and we will remove access to the work immediately and investigate your claim.

# **METHODOLOGY**

# **Open Access**

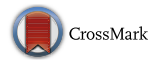

# rosettR: protocol and software for seedling area and growth analysis

Filipa Tomé<sup>1,2,3\*</sup>®[,](http://orcid.org/0000-0001-8559-5274) Karel Jansseune<sup>1</sup>, Bernadette Saey<sup>1</sup>, Jack Grundy<sup>1,5</sup>, Korneel Vandenbroucke<sup>1</sup>, Matthew A. Hannah<sup>1</sup> and Henning Redestig<sup>1,4</sup>

## **Abstract**

**Background:** Growth is an important parameter to consider when studying the impact of treatments or mutations on plant physiology. Leaf area and growth rates can be estimated efficiently from images of plants, but the experiment setup, image analysis, and statistical evaluation can be laborious, often requiring substantial manual effort and programming skills.

**Results:** Here we present *rosettR*, a non-destructive and high-throughput phenotyping protocol for the measurement of total rosette area of seedlings grown in plates in sterile conditions. We demonstrate that our protocol can be used to accurately detect growth differences among different genotypes and in response to light regimes and osmotic stress. rosettR is implemented as a package for the statistical computing software R and provides easy to use functions to design an experiment, analyze the images, and generate reports on quality control as well as a final comparison across genotypes and applied treatments. Experiment procedures are included as part of the package documentation.

**Conclusions:** Using rosettR it is straight-forward to perform accurate, reproducible measurements of rosette area and relative growth rate with high-throughput using inexpensive equipment. Suitable applications include screening mutant populations for growth phenotypes visible at early growth stages and profiling different genotypes in a wide variety of treatments.

**Keywords:** Phenotyping, R, Growth, Leaf area, Image analysis

## **Background**

The study of how different genes influence observable traits and particularly growth patterns is a key interest in plant science. Knowledge of the importance of a gene for the plant's ability to cope with stress can help us understand the molecular background of adaptation mechanisms [[1,](#page-9-0) [2\]](#page-9-1). From an applied perspective, genes that are linked to enhanced growth rate may be used to develop genetically modified (GM) traits or to design genetic markers for breeding programs [\[3](#page-9-2), [4\]](#page-9-3).

Our ability to generate data on the expression and regulation of genes has increased dramatically following the rapid development of high-throughput sequencing

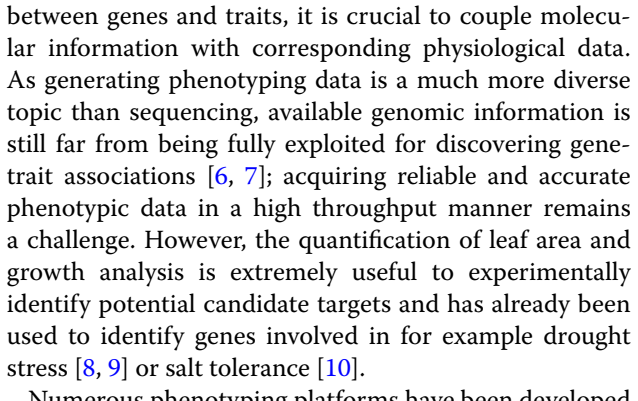

technologies [[5\]](#page-9-4). However, in order to draw connections

Numerous phenotyping platforms have been developed for several traits with varying levels of automation and throughput  $[11-14]$  $[11-14]$ , and there is continued pressure to develop further solutions  $[15, 16]$  $[15, 16]$  $[15, 16]$ . Phenotyping projects

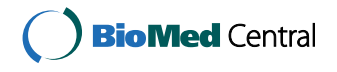

© The Author(s) 2017. This article is distributed under the terms of the Creative Commons Attribution 4.0 International License [\(http://creativecommons.org/licenses/by/4.0/\)](http://creativecommons.org/licenses/by/4.0/), which permits unrestricted use, distribution, and reproduction in any medium, provided you give appropriate credit to the original author(s) and the source, provide a link to the Creative Commons license, and indicate if changes were made. The Creative Commons Public Domain Dedication waiver ([http://creativecommons.org/](http://creativecommons.org/publicdomain/zero/1.0/) [publicdomain/zero/1.0/](http://creativecommons.org/publicdomain/zero/1.0/)) applies to the data made available in this article, unless otherwise stated.

<sup>\*</sup>Correspondence: tome@mpipz.mpg.de

<sup>&</sup>lt;sup>2</sup> Present Address: Max Planck Institute for Plant Breeding Research, 50829 Cologne, Germany

Full list of author information is available at the end of the article

of sufficient size and budget can be carried out in collaboration with scientific networks such as the European Plant Phenotyping Network [\[17\]](#page-10-5) and the Australian Plant Phenomics Facility [\[18](#page-10-6)]. However, for small projects it is often preferable to use solutions that can be carried out on-site.

In our research on the genetic factors underlying plant growth we wanted to screen the growth phenotype of a large number of different Arabidopsis genotypes under both favorable and stress inducing conditions. We decided to first perform a pre-screen in a sterile in vitro environment in order to reach a more manageable number of genotypes to be tested on soil in a greenhouse, as that necessarily requires more effort and growth space. To support this screen, we required a phenotyping solution based on image analysis that could estimate relative growth rates in a non-destructive manner. As we expected differences between genotypes to be subtle, we required large numbers of replicates to achieve sufficient statistical power, yet still with minimal space requirements to allow for concurrent experiments. Furthermore, the protocol needed to be highly automated and reproducible to enable multiple team members to collaborate easily.

Available tools including LAMINA [\[19\]](#page-10-7), LeafAnalyser [[20\]](#page-10-8), LeafJ  $[21]$  $[21]$ , Easy Leaf Area  $[22]$  $[22]$ , and Black Spot  $[23]$  $[23]$  $[23]$ can successfully calculate a wide variety of shape parameters by analyzing images of individual leafs or whole plants. Shoot architecture and morphology can be investigated with tools such as Phytotyping4D using advanced light-field cameras that is particularly suitable for developed plants [[24\]](#page-10-12).

However, as our time-series experiments resulted in thousands of data points (e.g. 20 genotypes, 2 treatments, 80 biological replicates, 4 time-points  $= 12,800$  seedling images) we needed a packaged solution that could track rosette areas and identities of several in situ seedlings in the same image cross-referenced with the experiment

design. We furthermore needed software to facilitate experiment design and performing statistical analysis. As we could not find an existing solution that fit our needs, we developed *rosettR*. We chose to implement rosettR as a package for R [[25\]](#page-10-13) as that enabled fast development, easy automation, and access to the huge library of other packages for graphics and statistical analysis.

For the image analysis steps, we opted to use EBIm-age [\[26](#page-10-14)] which is a general purpose image analysis package for R. Using EBImage, we developed algorithms to estimate the areas of 32 individual seedlings growing together on a tissue culture plate, addressing aspects such as finding the plate, adjusting for rotation, and allowing for seedlings to partially grow outside their designated area. We then bundled this analysis with webbased template reports using the excellent knitr package [[27\]](#page-10-15) to present experiment design, quality control of the image analysis, and a final comparison across genotypes and applied treatments.

Our expectation is that linking phenotyping and molecular data is facilitated by phenotyping solutions that allow for fast measurement of traits of interest in a way that can be preliminary but still accurate and informative. As we found rosettR to be very useful, we made it available as free/open source software in the hope that other plant researchers may benefit from it as well. In this paper we present the experimental protocol and image analysis implemented in rosettR and demonstrate the applicability by describing two different use cases. rosettR is available on github [[28\]](#page-10-16) including detailed documentation and a step-by-step user guide.

#### <span id="page-2-1"></span>**Methods**

**rosettR: a tool for screening seedling areas and growth rate** rosettR is a phenotyping protocol for tracking the growth of Arabidopsis seedlings over time (Fig. [1](#page-2-0)). The prerequisites for using rosettR are a fixed digital camera, a growth

<span id="page-2-0"></span>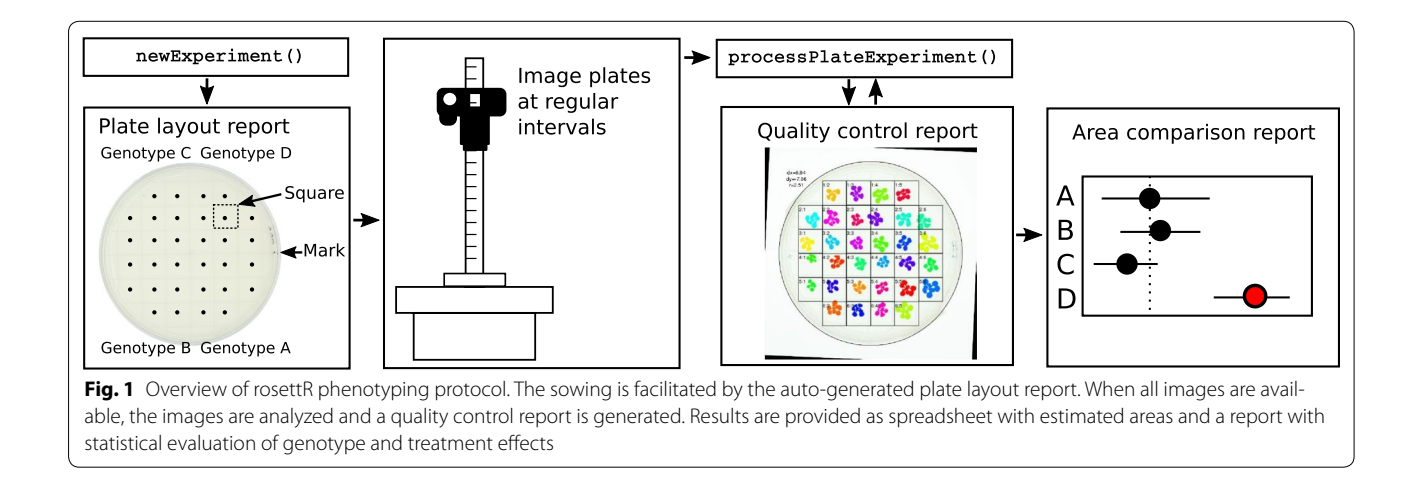

chamber, tissue culture plates, medium, a computer, the freely available software  $R$  [[25](#page-10-13)], and the seeds of the genotypes to test.

Images of the plates with the growing seedlings are taken at regular intervals, and the rosette areas are estimated from the images, requiring minimal user interaction. Template reports are generated to support sowing, quality control, and area and growth rate comparisons for each experiment. The protocol is compatible with a wide range of stress treatments applied at any desired time point during the experiment. Treatments such as different light regimes or temperatures can be applied by simply shifting the plates to the desired condition. Other treatments can be applied from germination by supplementing the medium with sugars, sorbitol, salt, among others. Another option is to place a membrane on the solid media and sow directly on top of the membrane. The seeds/ seedlings and the membrane can be transferred to new plates with the desired supplement at a later stage of the experiment.

#### **Starting a new experiment**

A new experiment can be started by loading the package in R and providing information regarding the genotypes, treatments, time-points at which pictures will be taken, the number of repetition blocks, and the genotype to use as reference. The package provides high-level functions to create a directory tree where images are to be placed and reports that define the randomized block design to facilitate sowing and the placement of the plates in the growth chamber. Images are then taken at the pre-defined timepoints and saved in the corresponding directory. Once all images have been taken, they can be analyzed to compute areas and relative growth rates.

The tissue culture dishes we used are  $150 \times 25$  mm and have a grid that divides the plate in 32 squares. A single seed is placed in each square, so each plate can have a total of 32 seedlings from different genotypes. Plants from different genotypes are sown on the same plate in alternating combinations to account for differences between plates.

Half-strength Murashige and Skoog media with 1% glucose is poured in the plates in sterile conditions, and the sterile seeds placed on the solid medium with a Vacuumseed or sterile toothpick/pipette in the corresponding square. The plates are then sealed with Urgopore tape, wrapped in groups of 10 with transparent foil, and placed at 4 °C in darkness for three nights for seed stratification. Plates are placed on the shelf in a growth chamber, and the plants allowed to grow at a temperature of 20–22 °C and 150 μmol m $^{-2}$  s $^{-1}$  light intensity.

Images should have a uniform bright background to avoid any shadows and allow for accurate detection of the seedlings. We recommend using a white backlit imaging table with homogeneous background, avoiding any formation of shades, and the camera mounted firmly right above the plates for the whole duration of the experiment. Preferably, the imaging is done inside the growth chamber to avoid temperature differences that may cause condensation on the lid of the plate or affect experiment treatments.

## **Image analysis**

All images are expected to be taken with the same zoom factor which is manually defined by indicating two points on an image at a set distance in millimetres using the calibrateScale function. After that, the remaining estimation and recording of rosette areas for each seedling is achieved by a fully automated workflow depicted schematically in Fig. [2.](#page-4-0)

*Step 1: Displacement correction* Seedlings are expected to be sown in a pre-defined grid of configurable dimensions. The first step of the image analysis is to make sure that the grid is centered and at a right angle to the image edges. The exact x- and y-coordinate of the plate centers are determined using a Nelder and Mead [[29\]](#page-10-17) optimization algorithm that maximizes the fraction of dark pixels (plate) to light pixels (background) within the circle. Plate rotation is compensated by applying step-wise rotation of the image at a given interval (e.g.  $-5^{\circ}$ :5°), and by interpolation choosing the angle that minimizes the common standard deviation of a multi-component normal distribution with means at the centres of each square in the grid. Conceptually, this can be thought of as moving along a forest with trees planted in rows, and then stopping when all trees align and one can see the other side of the forest. In order to test these correction steps, we performed a small simulation study applying known dislocation of the plate as well as small rotation to 100 images. The algorithm could accurately recover the displacement in horizontal (x) and vertical (y) direction (Fig. [3](#page-5-0)). Detecting the rotation was less precise but still of sufficient accuracy to correctly identify the grid in the corrected image.

*Step 2: Thresholding* The default behavior of rosettR is to convert images to greyscale by keeping only the blue channel as healthy plant material absorb blue light thereby appearing dark. For seedlings with strong discoloration, the weighting of the three channels (red, green, blue) can be adjusted by the user. A threshold for segmenting the plate in foreground (seedling) and background (plate) is determined by fitting a mixture model of two normal distributions truncated at 0 and 1 to the plate region of the image, yielding a tuned threshold per image. In our experience, this works well since the background is bright and homogeneous resulting in a distinct

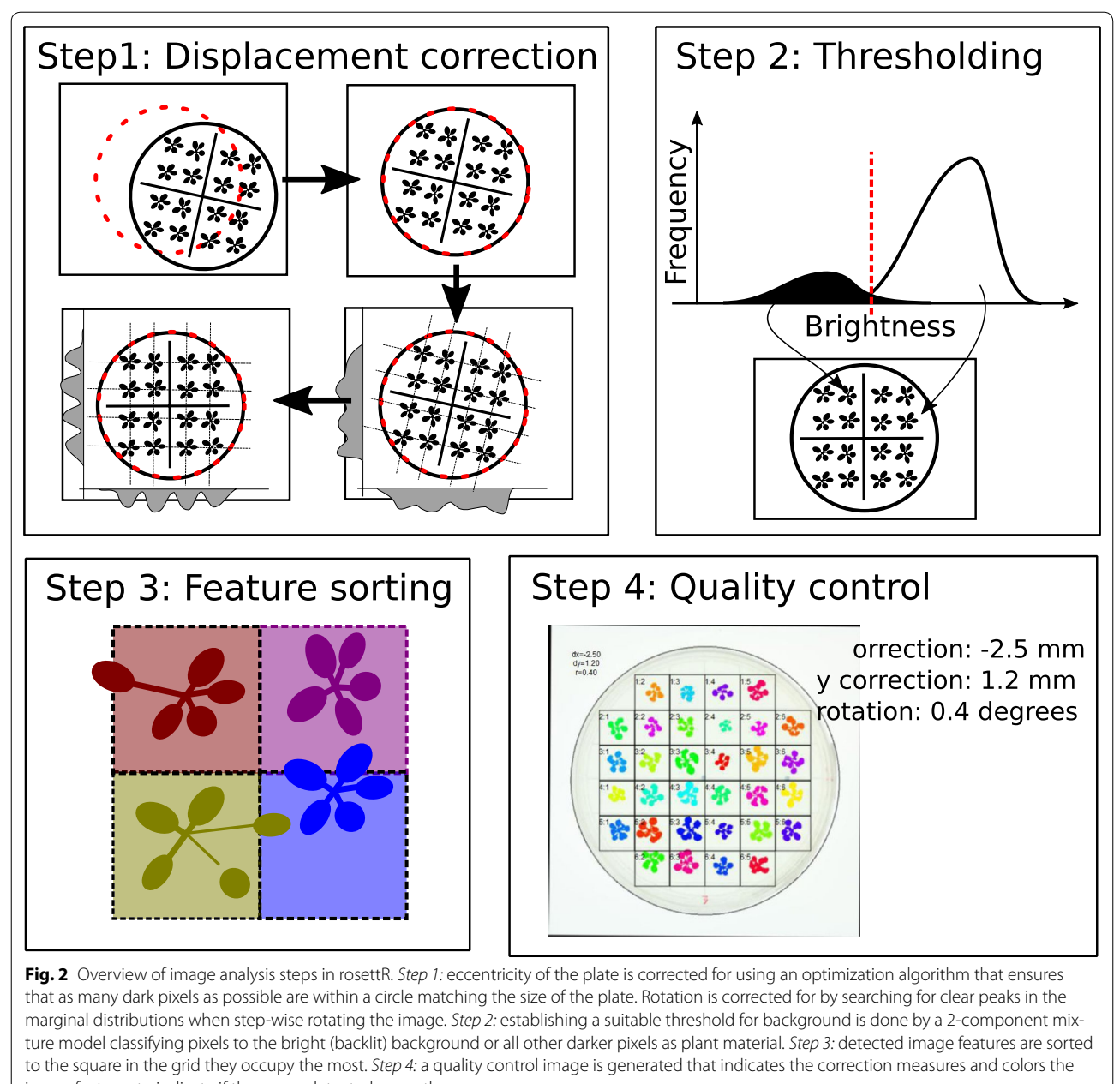

<span id="page-4-0"></span>image features to indicate if they were detected correctly

class of bright pixels, whereas all darker pixels can be assumed to be the seedling.

*Step 3: Sorting image features* Image features are identified using the bwlabel function in EBImage [\[26\]](#page-10-14) and each feature is sorted to the square it occupies the most. The area of each plant is then finally estimated as the sum of all image features allocated to each corresponding square using the computeFeatures.shape function. This sorting procedure implies that leaves that are detected as detached from the rosette but still mostly in the right square, or still attached to the seedling but predominantly

in the wrong square, will still be classified to the right seedling even if it reaches into the neighboring square.

*Step 4: Quality control* Finally, a quality control image is generated for each plate where the outline of the plate and each square is indicated [see example in Fig. [4](#page-6-0) (Step 4)]. Features for the same plant are colored with the same color and squares where plants had been found to be merged between squares are outlined red (not shown in the figure). Plants residing in such *ambiguous squares* are marked in the final data sheet and can be ignored during comparisons of plant areas and relative growth rates.

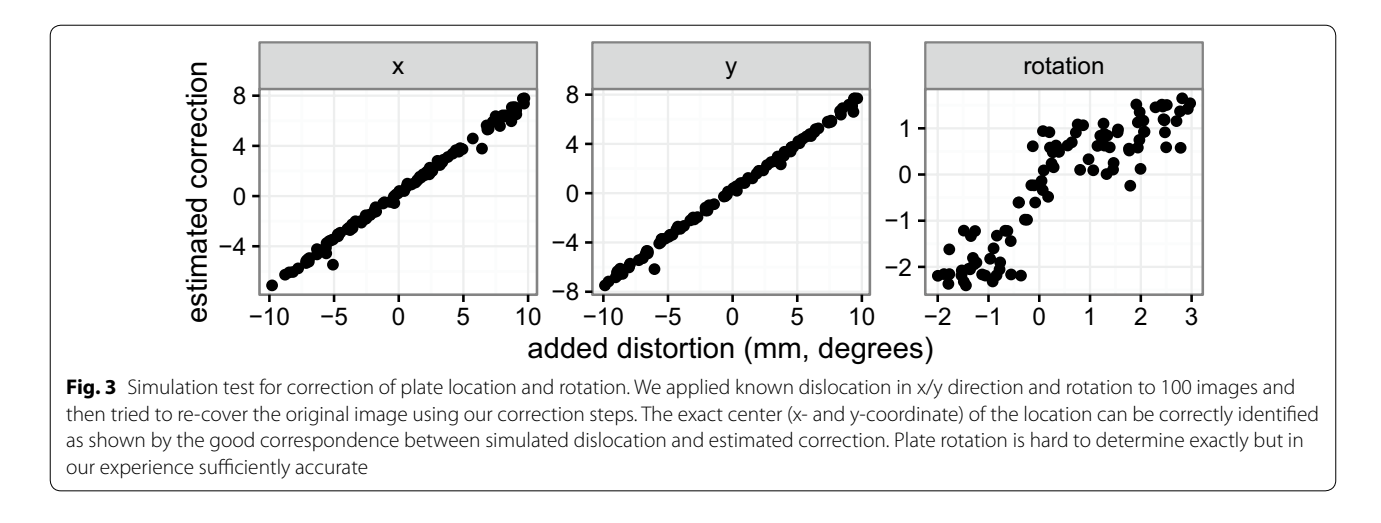

<span id="page-5-0"></span>Once image analysis has finished, a template report can be compiled that shows all quality control images in a convenient overview, as well as growth curves and boxplots highlighting plates with ambiguous squares or outliers (Fig. [4](#page-6-0)).

## **Data analysis and visualization**

The main output of the image analysis is a spreadsheet with estimated areas and relative growth rates for each plant. With this data, it is straight-forward to perform statistical analysis to compare genotype and treatment effects as needed given the exact context of the experiment. For comparison between examined genotypes and a reference of choice, and as an example in general, the *compare areas* template report can be generated noninteractively after successfully completed image analysis. For estimation of effect sizes and significance, we use a 2-way ANOVA (genotypes and treatments) and the multiple comparisons framework described in [[30\]](#page-10-18). An example of an area comparison report can be seen at [\[31](#page-10-19)].

## **Results**

In order to illustrate the applicability of rosettR, we provide below two examples where our protocol was used to characterize the physiological response of different Arabidopsis genotypes to two stress conditions. The objective was to demonstrate that the stresses applied result in a decreased relative growth rate, which is estimated by measuring the leaf area of the seedlings over time.

## **Low light and dark treatment**

We wanted to characterize the response to light deprivation for several different Arabidopsis genotypes by subjecting them to different light regimes and evaluating their relative growth rate. The first step was to test several light intensities and durations of treatments to identify the most suitable to screen a large number of genotypes. In order to increase the number of treatments and replicates per experiment, we chose to reduce the number of genotypes and therefore only the reference genotype Columbia was used in the initial tests that we present here. For this purpose, we initialized a rosettR experiment with imaging on day 7, 10, 11 and 12. Seeds were sown on plates, stratified for three nights, and then allowed to germinate and grow for 10 days in control conditions. Between day 7 and 10, the estimated relative growth rate was similar to what has been described in the literature [[32\]](#page-10-20). At day 10 the plates were shifted to dark or low-light regimes for 24 or 48 h, and then returned to control conditions. Control plants remained in the same light conditions for the whole duration of the experiment. The low-light treatment for 24 h did not have a measurable effect on leaf area, but 48 h of low light caused a reduction in relative growth rate (Fig. [5](#page-7-0)). The dark treatment for 24 and 48 h caused a reduction in the relative growth rate, and this effect was stronger when the dark treatment was applied for 48 h (Fig. [5\)](#page-7-0). In summary, the treatment had an effect in the leaf area of the studied genotype, translated into reduced relative growth rates that could be detected by rosettR. As the 48 h low light and dark treatment had a stronger growth response phenotype, we used these treatments to phenotype a large number of mutants targeting candidate genes related to light deprivation responses.

### **Osmotic stress**

We have used rosettR to test candidate genes that have been hypothesized to be related to the response to osmotic stress. In these trials, Arabidopsis wild-type lines and T-DNA insertion mutants targeting candidate genes (SALK\_092889, SALK\_057095, SALK\_046986, and SALK\_007071) were sown on plates with solid media supplemented with 100 mM sorbitol to induce

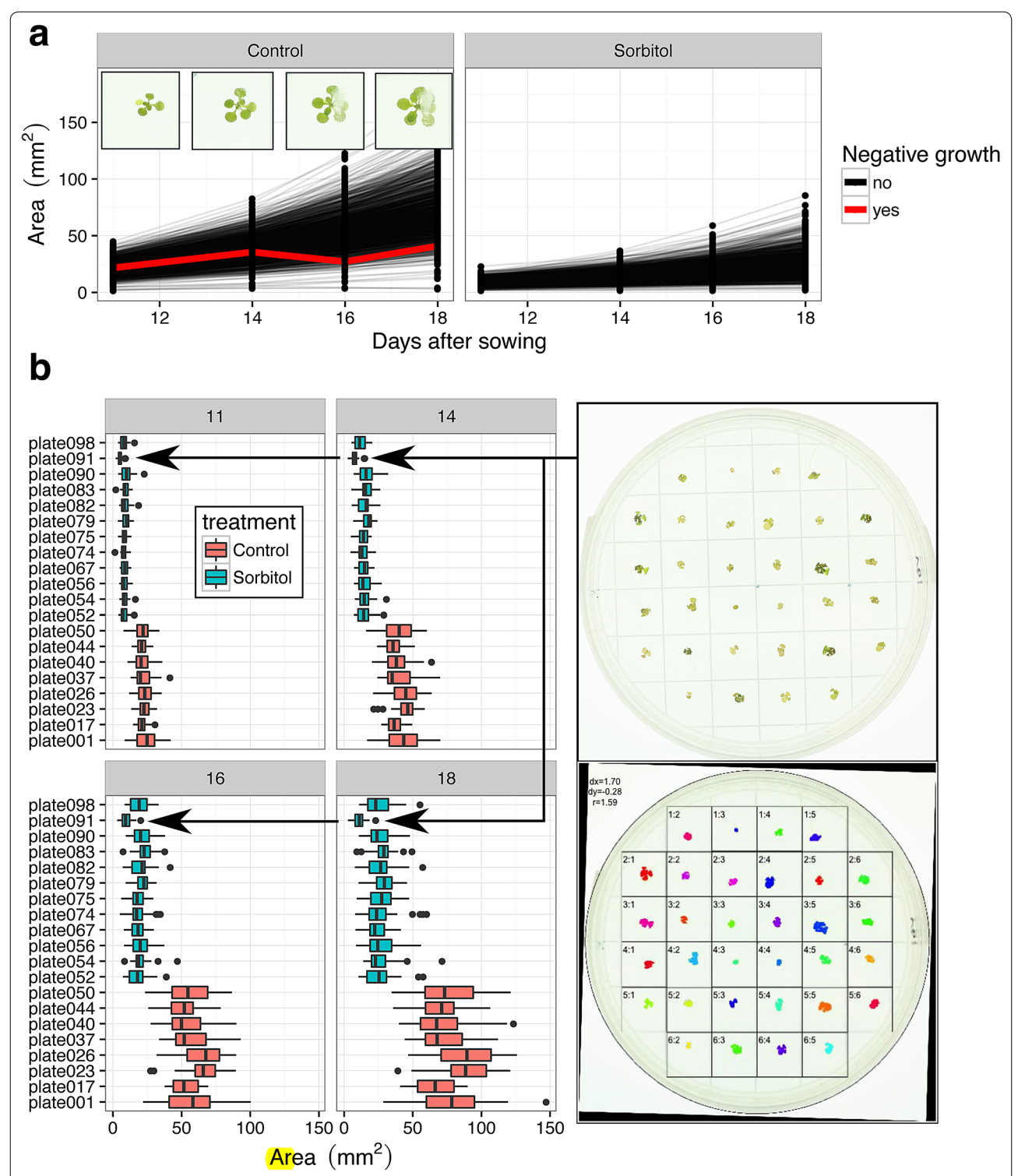

<span id="page-6-0"></span>**Fig. 4** Plots used for quality control. **a** A *line plot* of the growth curves for all individual plants faceted on the applied treatment. Plants with negative derivatives in the growth curves are usually not detected correctly and may be excluded. Here, condensation had formed in one plate obscuring a seedling resulting in inaccurate area estimation. **b** *Boxplots* with plant areas per day. Plates with outliers or very large or small areas may have technical problems. In this case, seedlings in plate091 are much smaller than all other plants. The quality control image shows that the seedlings were accurately detected suggesting a technical problem with the growing conditions of for this particular plate. Thanks to the high replication, such extreme plates can safely be left out from the analysis

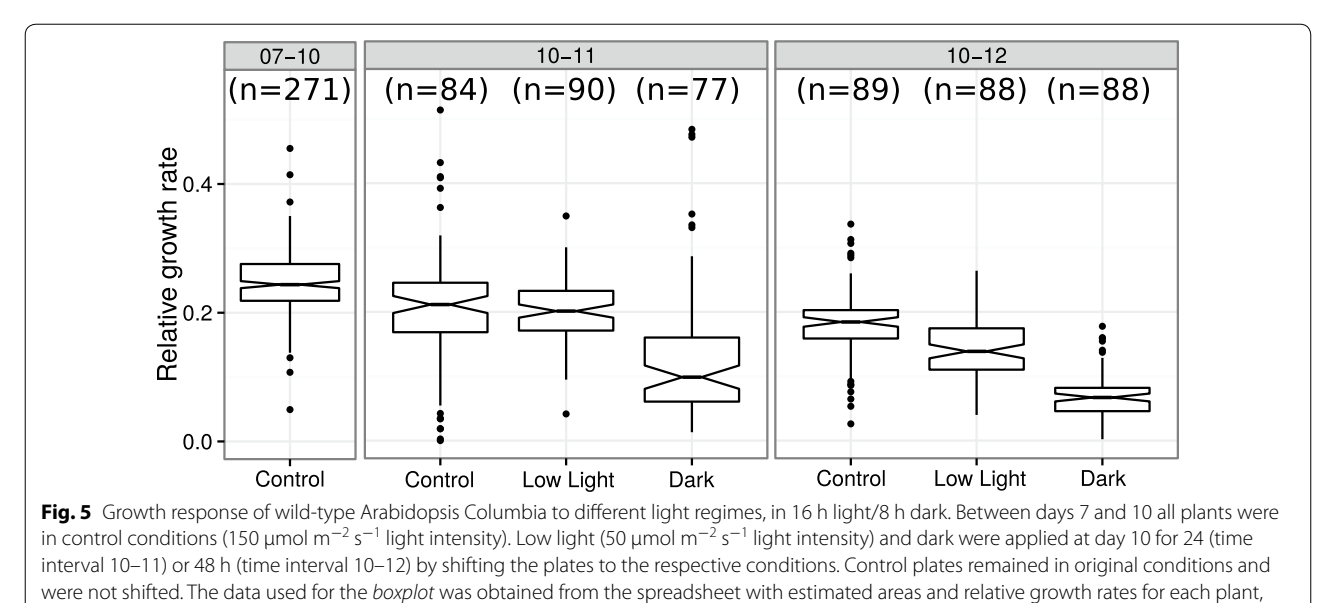

<span id="page-7-0"></span>provided after compiling the template compare areas report

osmotic stress. After sowing and seed stratification, the plates were placed in the growth chamber and images were taken at days 11, 14, 16, and 18, and analyzed using rosettR. The aim of the experiment was to identify mutants with larger leaf areas than the wild-type in sorbitol conditions at the end of the experiment, and similar performance in control conditions. One out of the four genotypes tested, SALK\_092889 (gen-1) fits these criteria (Fig. [6\)](#page-7-1), also visible by inspecting an example plate (Fig. [7](#page-8-0)). Gen-2 (SALK\_057095) showed reduced leaf area than the wild-type in both conditions, suggesting that this reduction is not a treatment effect but likely a genotype effect. Gen-3 and -4 (SALK\_046986, SALK\_007071) show similar leaf area when compared to the wild-type in both

<span id="page-7-1"></span>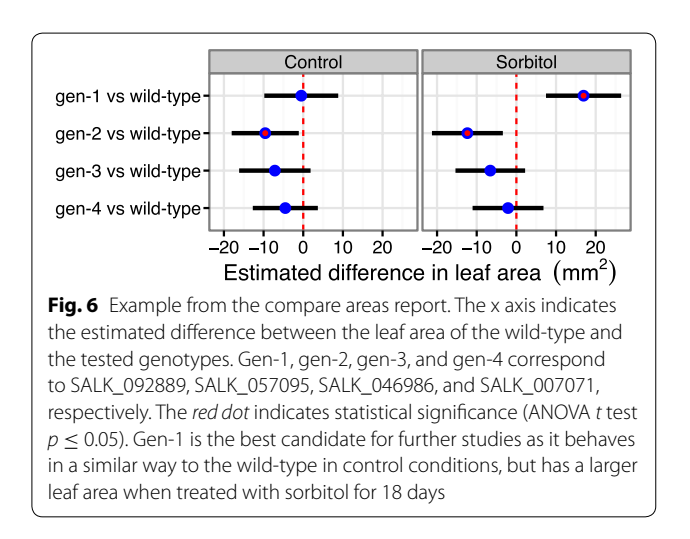

conditions, suggesting there is no treatment or genotype effect (Fig. [6](#page-7-1)). Gen-1 corresponds to the most interesting line for further study due to its better growth under sorbitol stress conditions, and interestingly this is in agreement with a previous publication reporting reduced sensitivity to drought stress for this T-DNA allele [\[33\]](#page-10-21).

Here, rosettR thereby helped to provide experimental support to our hypothesis by identifying a mutant that reached a larger rosette area than the wild-type when treated with sorbitol. The gene affected in this mutant is a suitable candidate for further testing and investigation.

## **Discussion**

Stress, different treatments, and mutations in genes that affect overall plant physiology in a given environment frequently influence the growth of the plant making it a useful indicator trait  $[34]$  $[34]$ . Growth can be quantified by several different parameters such as fresh or dry weight, height, leaf area, or metabolite content [\[35,](#page-10-23) [36](#page-10-24)]. Leaf area is both easy and fast to measure in a non-destructive fashion allowing for time series experiments [\[37](#page-10-25)]. Here we presented rosettR, a phenotyping protocol suitable for a primary screen on the growth performance of a large number of genotypes and treatments with high replication, and with few resource requirements making it easy to carry out in any plant research laboratory.

In contrast to the many reported general image analysis tools for plant phenotyping, rosettR provides a packaged solution for all steps of a protocol for phenotyping, from experiment design to the final rosette area and relative growth rate comparisons. Other tools available can

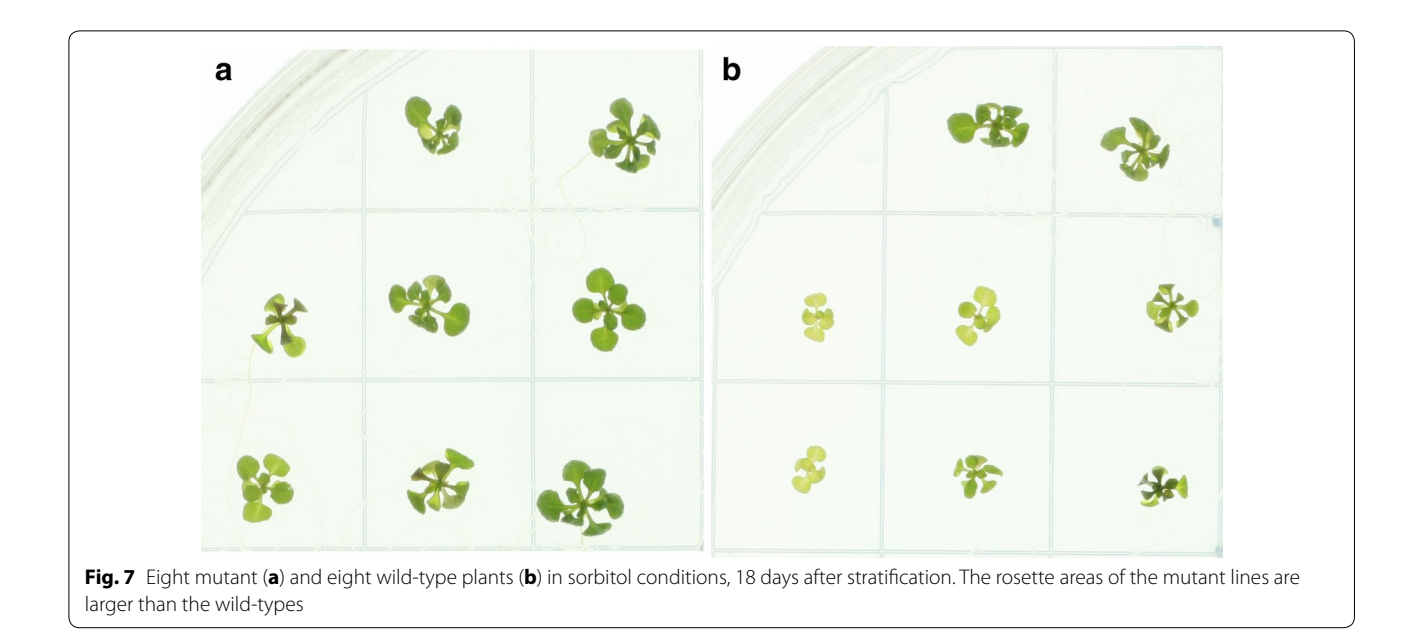

<span id="page-8-1"></span><span id="page-8-0"></span>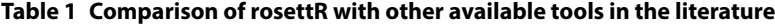

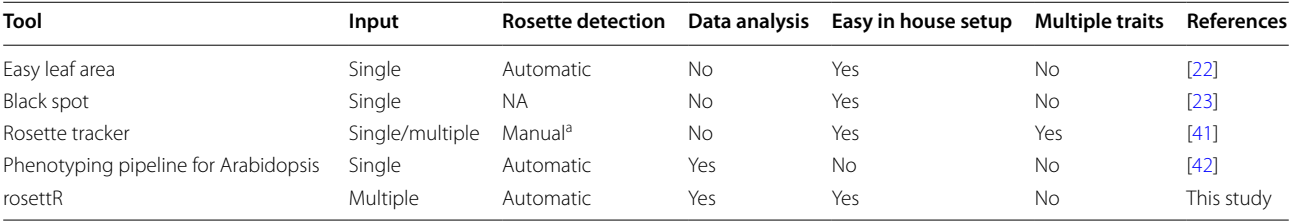

Input is in all cases images of seedlings. Some software can handle multiple seedlings in the same image (single/multiple). All tools mentioned are free/open source software. With *data analysis* is meant if the software includes calculation of statistics to allow inference of genotype/treatment effects directly

a Rosette tracker is automated when there is only one seedling per image. With more, the user must keep track of identity of seedlings interactively

also estimate leaf areas from images of scanned leaves or rosettes, but to the best of our knowledge rosettR is the only tool that provides both image and data analysis and at the same time is affordable and easy to setup in any laboratory (for a schematic comparison between rosettR and other available tools, see Table [1\)](#page-8-1). rosettR is particularly suitable for screening large populations of seedlings in response to treatments applied in the growth medium or application of different light or temperature regimes for growth related phenotypes visible at the seedling stage.

The inherent in vitro nature of this assay meant that we could miniaturize our screens in order to allow for large numbers of biological replicates. For example, by sowing 32 seedlings on a single tissue culture plate we can easily track thousands of seedlings in a single experiment without the need of expensive robotics or conveyor belts as used by more advanced solutions such as Phenopsis [[38\]](#page-10-26). rosettR can be used to perform a primary screen of growth phenotypes that nevertheless require further validation in less artificial conditions such as soil experiments or field trials.

While being space efficient for performing the experiment, the plates have obvious growing constraints: in an experiment with long duration the roots are not allowed to develop freely and the leaves will become too big and overlap with each other. For that reason, rosettR experiments are limited to young seedlings; from our experience, after approximately 20 days the leaves started overlapping, but this obviously depends on the specific genotypes to be tested. For more flexible, yet less automated, analysis of rosette area where data sharing is not a concern, the online tool Phenophyte may serve as a good alternative platform [\[39](#page-10-27)].

Another important limitation of our protocol comes from the use of a 2D top-view of the seedlings which implies that traits such as plant height, leaf thickness, curvature, leaf angle or other morphology cannot be taken into account. Using rosettR, curved leaves will therefore result in smaller detected rosette area even when overall

growth is unaffected. It is therefore important to carefully inspect seedlings for such characteristics, and where relevant use more high resolution approaches such as Phytotyping4D [\[24\]](#page-10-12) or image analysis tools for flattened detached leaves [\[19,](#page-10-7) [21](#page-10-9)[–23\]](#page-10-11). Phenotypes such as chlorosis or reduced chlorophyll concentration may be studied using other specialized tools [\[40\]](#page-10-30). As the seedlings are visible against a sterile white background, the thresholding for plant detection from the images is straight-forward yet not easily adapted to more complex backgrounds such as soil grown plants. For this, other non-destructive methods such as Easy Leaf Area [\[22\]](#page-10-10) might be more appropriate.

The number of treatments that can be combined with the rosettR protocol is relatively high, particularly when compared to soil based systems where the application of certain chemicals at a large scale is difficult. The duration and intensity of any applied treatment is very much dependent on the goal of each individual experiment and needs to be optimized prior to performing large screens. For example, when applying a stress treatment by medium supplementation it is important to consider whether that supplement is stable for the whole duration of the experiment. If that is not the case, one might need to re-apply the treatment by transferring the seedlings to new plates using a membrane (see "[Methods](#page-2-1)"). The use of a pilot experiment is highly recommended in order to obtain a good estimate of the expected variation between genotypes and/or treatments, and will provide a good indication on the number of biological replicates to use depending on the expected effect.

With the increasing adoption of high-level programming languages such as R and python by the community of plant scientists, we believe that bundling experimental protocols with the software needed to analyze and present the data is valuable as it facilitates performing the experiments, and at the same time avoiding the common data analysis bottleneck.

### **Conclusions**

 In this paper we presented rosettR, an experimental protocol and accompanying software for the measurement and analysis of total rosette areas of seedlings grown in tissue culture plates. rosettR is unique in its combination of being a high-throughput but still inexpensive and easy to use phenotyping platform. We demonstrated that treatment effects such as the response to different light regimes and osmotic stress, as well as differences between genotypes, could be readily detected. The rosettR R-package provides an efficient and affordable screening platform for growth related phenotypes with only minimal requirements on programming skills and equipment. rosettR is an open resource and the community is encouraged to contribute.

#### **Authors' contributions**

FT wrote the manuscript, performed the experiments, and designed the phenotyping protocol. MH provided supervision and designed the phenotyping protocol. BS designed and performed the experiments. KV and KJ designed the phenotyping protocol. JG tested the rosettR package. HR wrote the software and the manuscript. All authors read and approved the final manuscript.

#### **Author details**

<sup>1</sup> Bayer CropScience NV, Technologiepark 38, 9052 Ghent, Belgium. <sup>2</sup> Present Address: Max Planck Institute for Plant Breeding Research, 50829 Cologne, Germany. <sup>3</sup> Cluster of Excellence on Plant Sciences "From Complex Traits towards Synthetic Modules", 40225 Düsseldorf, Germany. 4 Present Address: DTU Biosustain, Kemitorvet, Building 220, 2800 Kgs. Lyngby, Denmark.<sup>5</sup> School of Life Sciences, University of Warwick, Coventry CV4 7AL, UK.

#### **Acknowledgements**

The authors would like to thank Tim Geeraerts and Liesbeth Claeys for excellent technical support. We thank Katrien Van Der Kelen (VIB-PSB) for providing the homozygous seed stocks of some SALK lines.

#### **Competing interests**

The authors declare that they have no competing interests.

#### **Availability of data and materials**

The rosettR R-package along with example data is available from our github repository <http://github.com/hredestig/rosettR>

#### **Funding**

FT was partially funded by EU Project MERIT (Grant Agreement number 264474) and Bayer CropScience. The work reported here was partially funded by the Agentschap Innovatie door Wetenschap en Technologie (IWT) O&Obedrijfsprojecten 100555 "StressNet" , granted to Frank Van Breusegem, Steven Maere (Vlaams Instituut voor Biotechnologie, Dept. of Plant Systems Biology; VIB-PSB) and Matthew Hannah.

### Received: 23 May 2016 Accepted: 5 March 2017 Published online: 15 March 2017

#### **References**

- <span id="page-9-0"></span>Agarwal P, Parida SK, Mahto A, Das S, Mathew IE, Malik N, Tyagi AK. Expanding frontiers in plant transcriptomics in aid of functional genomics and molecular breeding. Biotechnol J. 2014;9(12):1480–92. doi:[10.1002/](http://dx.doi.org/10.1002/biot.201400063) [biot.201400063.](http://dx.doi.org/10.1002/biot.201400063)
- <span id="page-9-1"></span>2. Mickelbart MV, Hasegawa PM, Bailey-Serres J. Genetic mechanisms of abiotic stress tolerance that translate to crop yield stability. Nat Rev Genet. 2015;16(4):237–51. doi:[10.1038/nrg3901.](http://dx.doi.org/10.1038/nrg3901)
- <span id="page-9-2"></span>3. Semenov MA, Halford NG. Identifying target traits and molecular mechanisms for wheat breeding under a changing climate. J Exp Bot. 2009;60(10):2791–804. doi:[10.1093/jxb/erp164](http://dx.doi.org/10.1093/jxb/erp164).
- <span id="page-9-3"></span>4. Van Damme V, Gómez-Paniagua H, de Vicente MC. The GCP molecular marker toolkit, an instrument for use in breeding food security crops. Mol Breed. 2011;28(4):597–610. doi:[10.1007/s11032-010-9512-3.](http://dx.doi.org/10.1007/s11032-010-9512-3)
- <span id="page-9-4"></span>5. Weber APM. Discovering new biology through RNA-Seq. Plant Physiol. 2015. doi[:10.1104/pp.15.01081.](http://dx.doi.org/10.1104/pp.15.01081)
- <span id="page-9-5"></span>6. Yuan JS, Galbraith DW, Dai SY, Griffin P, Stewart CN Jr. Plant systems biology comes of age. Trends Plant Sci. 2008;13(4):165–71. doi:[10.1016/j.](http://dx.doi.org/10.1016/j.tplants.2008.02.003) [tplants.2008.02.003](http://dx.doi.org/10.1016/j.tplants.2008.02.003).
- <span id="page-9-6"></span>7. Fukushima A, Kusano M, Redestig H, Arita M, Saito K. Integrated omics approaches in plant systems biology. Curr Opin Chem Biol. 2009;13(5– 6):532–8. doi:[10.1016/j.cbpa.2009.09.022.](http://dx.doi.org/10.1016/j.cbpa.2009.09.022)
- <span id="page-9-7"></span>8. Clauw P, Coppens F, Beuf KD, Dhondt S, Daele TV, Maleux K, Storme V, Clement L, Gonzalez N, Inze D. Leaf responses to mild drought stress in natural variants of *Arabidopsis thaliana*. Plant Physiol. 2015;114– 254284:2016. doi:[10.1104/pp.114.254284](http://dx.doi.org/10.1104/pp.114.254284).
- <span id="page-9-8"></span>9. Skirycz A, Vandenbroucke K, Clauw P, Maleux K, De Meyer B, Dhondt S, Pucci A, Gonzalez N, Hoeberichts F, Tognetti VB, Galbiati M, Tonelli C, Van Breusegem F, Vuylsteke M, Inzé D. Survival and growth of Arabidopsis plants given limited water are not equal. Nat Biotechnol. 2011;29(3):212– 4. doi[:10.1038/nbt.1800.](http://dx.doi.org/10.1038/nbt.1800)
- <span id="page-10-0"></span>10. Hairmansis A, Berger B, Tester M, Roy SJ. Image-based phenotyping for non-destructive screening of different salinity tolerance traits in rice. Rice. 2014;7(1):16. doi[:10.1186/s12284-014-0016-3](http://dx.doi.org/10.1186/s12284-014-0016-3).
- <span id="page-10-1"></span>11. Furbank RT, Tester M. Phenomics: technologies to relieve the phenotyping bottleneck. Trends Plant Sci. 2011;16(12):635–44. doi[:10.1016/j.](http://dx.doi.org/10.1016/j.tplants.2011.09.005) [tplants.2011.09.005](http://dx.doi.org/10.1016/j.tplants.2011.09.005).
- 12. Schneider CA, Rasband WS, Eliceiri KW. NIH Image to ImageJ: 25 years of image analysis. Nat Methods. 2012;9(7):671–5. doi[:10.1038/](http://dx.doi.org/10.1038/nmeth.2089) [nmeth.2089.](http://dx.doi.org/10.1038/nmeth.2089)
- 13. Li L, Zhang Q, Huang D. A review of imaging techniques for plant phenotyping. Sensors. 2014;14(11):20078–111. doi:[10.3390/s141120078](http://dx.doi.org/10.3390/s141120078).
- <span id="page-10-2"></span>14. Fahlgren N, Gehan MA, Baxter I. Lights, camera, action: high-throughput plant phenotyping is ready for a close-up. Curr Opin Plant Biol. 2015;24(93–99):2016. doi[:10.1016/j.pbi.2015.02.006.](http://dx.doi.org/10.1016/j.pbi.2015.02.006)
- <span id="page-10-3"></span>15. Dhondt S, Wuyts N, Inzé D. Cell to whole-plant phenotyping: the best is yet to come. Trends Plant Sci. 2013;18(8):428–39. doi[:10.1016/j.](http://dx.doi.org/10.1016/j.tplants.2013.04.008) [tplants.2013.04.008](http://dx.doi.org/10.1016/j.tplants.2013.04.008).
- <span id="page-10-4"></span>16. Fiorani F, Schurr U. Future scenarios for plant phenotyping. Annu Rev Plant Biol. 2013;64(1):267–91. doi[:10.1146/](http://dx.doi.org/10.1146/annurev-arplant-050312-120137) [annurev-arplant-050312-120137](http://dx.doi.org/10.1146/annurev-arplant-050312-120137).
- <span id="page-10-5"></span>17. Pieruschka R. Plant phenotyping network. 2016. [www.plant-phenotyp](http://www.plant-phenotyping-network.eu)[ing-network.eu](http://www.plant-phenotyping-network.eu).
- <span id="page-10-6"></span>18. Meinecke H. Australian plant phenomics facility. 2016. [www.plantphe](http://www.plantphenomics.org.au)[nomics.org.au.](http://www.plantphenomics.org.au)
- <span id="page-10-7"></span>19. Bylesjö M, Segura V, Soolanayakanahally RY, Rae AM, Trygg J, Gustafsson P, Jansson S, Street NR. LAMINA: a tool for rapid quantification of leaf size and shape parameters. BMC Plant Biol. 2008;8(82):2016. doi:[10.1186/1471-2229-8-82](http://dx.doi.org/10.1186/1471-2229-8-82).
- <span id="page-10-8"></span>20. Weight C, Parnham D, Waites R. TECHNICAL ADVANCE: LeafAnalyser—a computational method for rapid and large-scale analyses of leaf shape variation. Plant J. 2008;53(3):578–86. doi:[10.1111/j.1365-313X.2007.03330.x](http://dx.doi.org/10.1111/j.1365-313X.2007.03330.x).
- <span id="page-10-9"></span>21. Maloof JN, Nozue K, Mumbach MR, Palmer CM. LeafJ: an ImageJ plugin for semi-automated leaf shape measurement. J Vis Exp JoVE. 2013. doi:[10.3791/50028.](http://dx.doi.org/10.3791/50028)
- <span id="page-10-10"></span>22. Easlon HM, Bloom AJ. Easy leaf area: automated digital image analysis for rapid and accurate measurement of leaf area. Appl Plant Sci. 2014;2(7):2015. doi:[10.3732/apps.1400033.](http://dx.doi.org/10.3732/apps.1400033)
- <span id="page-10-11"></span>23. Varma V, Osuri AM. Black spot: a platform for automated and rapid estimation of leaf area from scanned images. Plant Ecol. 2013;214(12):1529– 34. doi:[10.1007/s11258-013-0273-z](http://dx.doi.org/10.1007/s11258-013-0273-z).
- <span id="page-10-12"></span>24. Apelt F, Breuer D, Nikoloski Z, Stitt M, Kragler F. Phytotyping4d: a lightfield imaging system for non-invasive and accurate monitoring of spatio-temporal plant growth. Plant J. 2015;82(4):693–706. doi[:10.1111/](http://dx.doi.org/10.1111/tpj.12833) [tpj.12833](http://dx.doi.org/10.1111/tpj.12833).
- <span id="page-10-13"></span>25. R Core Team. R: a language and environment for statistical computing. Vienna: R Foundation for Statistical Computing; 2015. [https://www.R](https://www.R-project.org/)[project.org/](https://www.R-project.org/).
- <span id="page-10-14"></span>26. Pau G, Fuchs F, Sklyar O, Boutros M, Huber W. Ebimage: an R package for image processing with applications to cellular phenotypes. Bioinformatics. 2010;26(7):979–81.
- <span id="page-10-15"></span>27. Xie Y. Dynamic documents with R and Knitr. 2nd ed. Boca Raton: Chapman and Hall/CRC; 2015. ISBN 978-1498716963. [http://yihui.name/knitr/.](http://yihui.name/knitr/)
- <span id="page-10-16"></span>28. Redestig H. rosettR. 2016.<http://hredestig.github.io/rosettR/>.
- <span id="page-10-18"></span><span id="page-10-17"></span>J. 1965;7(4):308–13. 30. Hothorn T, Bretz F, Westfall P. Simultaneous inference in general parametric models. Biometr J. 2008;50(3):363.
- <span id="page-10-19"></span>31. Redestig H. rosettR. 2016. [http://hredestig.github.io/rosettR/example](http://hredestig.github.io/rosettR/example-reports/compare-areas/compare-areas.html)[reports/compare-areas/compare-areas.html.](http://hredestig.github.io/rosettR/example-reports/compare-areas/compare-areas.html)
- <span id="page-10-20"></span>32. Stitt M, Zeeman SC. Starch turnover: pathways, regulation and role in growth. Curr Opin Plant Biol. 2012;15(3):282–92. doi[:10.1016/j.](http://dx.doi.org/10.1016/j.pbi.2012.03.016) [pbi.2012.03.016](http://dx.doi.org/10.1016/j.pbi.2012.03.016).
- <span id="page-10-21"></span>33. Dong C-J, Liu J-Y. The Arabidopsis EAR-motif-containing protein RAP2.1 functions as an active transcriptional repressor to keep stress responses under tight control. BMC Plant Biol. 2010;10(47):2016. doi:[10.1186/1471-2229-10-47](http://dx.doi.org/10.1186/1471-2229-10-47).
- <span id="page-10-22"></span>34. Humplík JF, Lazár D, Husičková A, Spíchal L. Automated phenotyping of plant shoots using imaging methods for analysis of plant stress responses: a review. Plant Methods. 2015;11:29. doi[:10.1186/](http://dx.doi.org/10.1186/s13007-015-0072-8) [s13007-015-0072-8.](http://dx.doi.org/10.1186/s13007-015-0072-8)
- <span id="page-10-23"></span>35. Wilson PJ, Thompson K, Hodgson JG. Specific leaf area and leaf dry matter content as alternative predictors of plant strategies. New Phytol. 1999;143(1):155–62. doi:[10.1046/j.1469-8137.1999.00427.x.](http://dx.doi.org/10.1046/j.1469-8137.1999.00427.x)
- <span id="page-10-24"></span>36. Shu QY, Forster BP, Nakagawa H, editors. Plant mutation breeding and biotechnology. Wallingford: CABI; 2012. [http://www.cabi.org/cabebooks/](http://www.cabi.org/cabebooks/ebook/20123349331) [ebook/20123349331](http://www.cabi.org/cabebooks/ebook/20123349331) Accessed 17 Apr 2016.
- <span id="page-10-25"></span>37. Walter A, Scharr H, Gilmer F, Zierer R, Nagel KA, Ernst M, Wiese A, Virnich O, Christ MM, Uhlig B, Jünger S, Schurr U. Dynamics of seedling growth acclimation towards altered light conditions can be quantified via GROWSCREEN: a setup and procedure designed for rapid optical phenotyping of different plant species. New Phytol. 2007;174(2):447–55. doi:[10.1111/j.1469-8137.2007.02002.x.](http://dx.doi.org/10.1111/j.1469-8137.2007.02002.x)
- <span id="page-10-26"></span>38. Granier C, Aguirrezabal L, Chenu K, Cookson SJ, Dauzat M, Hamard P, Thioux J-J, Rolland G, Bouchier-Combaud S, Lebaudy A, Muller B, Simonneau T, Tardieu F. PHENOPSIS, an automated platform for reproducible phenotyping of plant responses to soil water deficit in *Arabidopsis thaliana* permitted the identification of an accession with low sensitivity to soil water deficit. New Phytol. 2006;169(3):623–35. doi:[10.1111/j.1469-8137.2005.01609.x.](http://dx.doi.org/10.1111/j.1469-8137.2005.01609.x)
- <span id="page-10-27"></span>39. Green JM, Appel H, Rehrig EM, Harnsomburana J, Chang J-F, Balint-Kurti P, Shyu C-R. PhenoPhyte: a flexible affordable method to quantify 2D phenotypes from imagery. Plant Methods. 2012;8(1):1–12.
- <span id="page-10-30"></span>40. Rousseau C, Belin E, Bove E, Rousseau D, Fabre F, Berruyer R, Guillaumès J, Manceau C, Jacques M-A, Boureau T. High throughput quantitative phenotyping of plant resistance using chlorophyll fluorescence image analysis. Plant Methods. 2013;9(1):1–13. doi:[10.1186/1746-4811-9-17.](http://dx.doi.org/10.1186/1746-4811-9-17)
- <span id="page-10-28"></span>41. De Vylder J, Vandenbussche F, Hu Y, Philips W, Van Der Straeten D. Rosette tracker: an open source image analysis tool for automatic quantification of genotype effects. Plant Physiol. 2012;160(3):1149–59. doi:[10.1104/](http://dx.doi.org/10.1104/pp.112.202762) [pp.112.202762](http://dx.doi.org/10.1104/pp.112.202762).
- <span id="page-10-29"></span>42. Arvidsson S, Pérez-Rodríguez P, Mueller-Roeber B. A growth phenotyping pipeline for *Arabidopsis thaliana* integrating image analysis and rosette area modeling for robust quantification of genotype effects. New Phytol. 2011;191(3):895–907. doi[:10.1111/j.1469-8137.2011.03756.x](http://dx.doi.org/10.1111/j.1469-8137.2011.03756.x).

# Submit your next manuscript to BioMed Central and we will help you at every step:

- **•** We accept pre-submission inquiries
- **•** Our selector tool helps you to find the most relevant journal
- We provide round the clock customer support
- Convenient online submission
- **•** Thorough peer review
- Inclusion in PubMed and all major indexing services
- Submit your manuscript at www.biomedcentral.com/submit

**•** Maximum visibility for your research

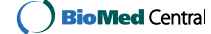